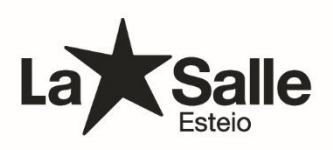

## **Esteio, 14 de abril de 2022. Comunicado 029/2022.**

## **Estimados pais e/ou responsáveis dos 3º, 4º e 5º anos do Ensino Fundamental:**

Em conformidade com o nosso calendário escolar disponível no site do Colégio, estamos nos aproximando do encerramento do processo avaliativo do 1º trimestre letivo de 2022. Dessa forma, abaixo seguem informações importantes para que todos os/as estudantes se organizem para as avaliações finais/trimestrais que compõem **peso 10,0** no trimestre e contemplam os principais conteúdos trabalhados até o momento.

O 1º trimestre do ano letivo de 2022 corresponde ao período de **14/02 a 20/05.** Assim, **do dia 13 ao dia 20 de abril** acontece o **período de revisão** do processo de aprendizagem do 1º trimestre. Nesse sentido, é essencial orientarmos que o/a aluno/a participe das aulas para possíveis esclarecimentos de dúvidas com os/as professores/as e solicitarmos o acompanhamento do/a responsável com o desempenho e a assiduidade na entrega das atividades que foram realizadas até o momento (testes e trabalhos), através do relatório de desempenho disponível no aplicativo [\(clique aqui\)](https://sites.google.com/lasalle.org.br/la-salle-mobile-familias).

**As Semanas Avaliativas serão de 25/04 a 06/05**, ou seja, serão **duas semanas avaliativas.** Os conteúdos previstos para serem abordados foram disponibilizados pelos/as professores/as no mês de março e, portanto, podem ser consultados no Classroom/Google Sala de Aula.

**Importante:** havendo impossibilidade da presença do estudante no dia da avaliação, o responsável ou o/a aluno/a devem entrar em contato com o Setor Pedagógico: [alice.jacob@lasalle.org.br,](mailto:alice.jacob@lasalle.org.br) de forma a justificar sua ausência, mediante atestado médico, no prazo máximo de 48 horas.

Por fim, consulte a organização das semanas avaliativas através do Planner Avaliativo desenvolvido especialmente para a sua turma: [clique aqui!](https://drive.google.com/file/d/1rymwC6ZwWVuRA2LUW8Jxx-TdCxVONDUG/view?usp=sharing)

Atenciosamente,

Equipe Pedagógica.